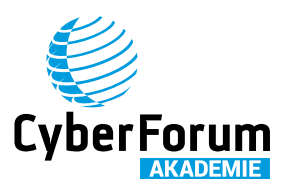

# Liebe\*r potenzielle\*r Dozent\*in,

vielen Dank für Dein Interesse, im Rahmen unseres Formats Akademie Kompakt aktiv zu werden und unsere rund 1200 Mitgliedsunternehmen im größten regional aktiven Hightech.Unternehmer.Netzwerk Europas an deiner Kompetenz teilhaben zu lassen. Getreu unserem Motto: Aus dem Netzwerk für das Netzwerk!

## **WAS IST AKADEMIE KOMPAKT?** |

Die Kompakt-Reihe der CyberForum Akademie bündelt das Wissen aus dem größten regional aktiven Hightech.Unternehmer.Netzwerk Europas in halb- bzw. ganztägigen Workshops. In diesen werden praxisorientiert aktuelle Themenstellungen und Herausforderungen von und in Unternehmen aufgegriffen. Die Themen bieten Anknüpfungspunkte für eine tiefergehende Auseinandersetzung im Rahmen der Weiterbildungen der Akademie.

## **AKADEMIE KOMPAKT STEHT FÜR:** |

\_Praxisorientierte halb- oder ganztägige Workshops

- \_Schnell umsetzbare Impulse
- \_Austausch mit Gleichgesinnten in der entspannten Startup-Atmosphäre des CyberForum
- \_Kleine Gruppen für maximalen Erfolg

Das Format Akademie Kompakt bietet derzeit in folgenden vier Themengebieten Workshops an. In welches Themengebiet gehört Dein potentielles Angebot? | bitte zutreffendes ankreuzen

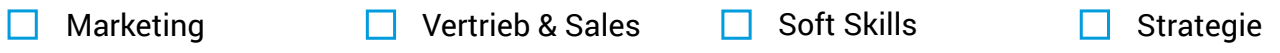

### **INHALTLICHE KURZZUSAMMENFASSUNG:** |

Wovon handelt Dein Angebot? Welche Probleme löst das Angebot bei den potentiellen Teilnehmenden? |

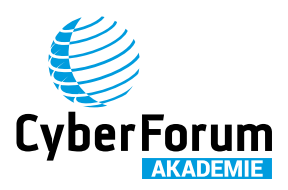

#### **DIDAKTISCHER KURZAUFBAU:** |

Welche Themen werden im Rahmen des Workshops besprochen | bitte in Stichpunkten schreiben

#### **IST DEIN ANGEBOT HALB- ODER GANZTÄGIG?** | bitte zutreffendes ankreuzen

Halbtägig (4 Std.) **Ganztägig (8 Std.)** П

#### **DEIN KOMMENTAR** |

Was möchtest du uns noch mitteilen? |

#### **WIE GEHT ES JETZT WEITER?** |

Wir prüfen Dein Angebot sorgfältig. Normalerweise erhältst Du innerhalb von 1-2 Wochen von uns eine Rückmeldung und wir besprechen alles weitere mit Dir.